Министерство образования, науки и молодёжной политики Республики Коми Государственное профессиональное образовательное учреждение «Сосногорский технологический техникум»

Утверждаю Директор ГПОУ «СТТ» Ушакова И.В. Muand  $20/9$  r. ueme

### РАБОЧАЯ ПРОГРАММА УЧЕБНОЙ ДИСЦИПЛИНЫ ЕН.03 ИНФОРМАЦИОННЫЕ ТЕХНОЛОГИИ В ПРОФЕССИОНАЛЬНОЙ ДЕЯТЕЛЬНОСТИ

образовательной программы среднего профессионального образования по подготовке специалистов среднего звена по специальности

23.02.03 Техническое обслуживание и ремонт автомобильного транспорта

Форма обучения: очная Срок обучения: 3 года 10 месяцев

Сосногорск, 2019 г.

### **Рабочая программа учебной дисциплины ЕН.03. Информационные технологии в профессиональной деятельности образовательной программы среднего профессионального образования по подготовке специалистов среднего звена по специальности 23.02.03 Техническое обслуживание и ремонт автомобильного транспорта**  (базовая подготовка)

#### **Организация-разработчик:**

Государственное профессиональное образовательное учреждение «Сосногорский технологический техникум».

### **Разработчик:**

**Селиванова Марина Викторовна,** преподаватель информатики и математики первой квалификационной категории.

### **Аннотация**

Рабочая программа учебной дисциплины ЕН.03. Информационные технологии в профессиональной деятельности разработана на основе требований:

- Федерального закона Российской Федерации от 29 декабря 2012 г. № 273 (ред. от 03.08.2018 г.) - ФЗ «Об образовании в Российской Федерации»;
- Федерального государственного образовательного стандарта среднего профессионального образования по специальности 23.02.03 Техническое обслуживание и ремонт автомобильного транспорта, утвержденного Приказом Министерства образования и науки РФ от 22 апреля 2014 г. № 383.

Рабочая программа рассмотрена на заседании методической комиссии профессионального цикла ГПОУ «Сосногорского технологического техникума». Протокол № 1 от 30 августа 2019 г.

# **СОДЕРЖАНИЕ**

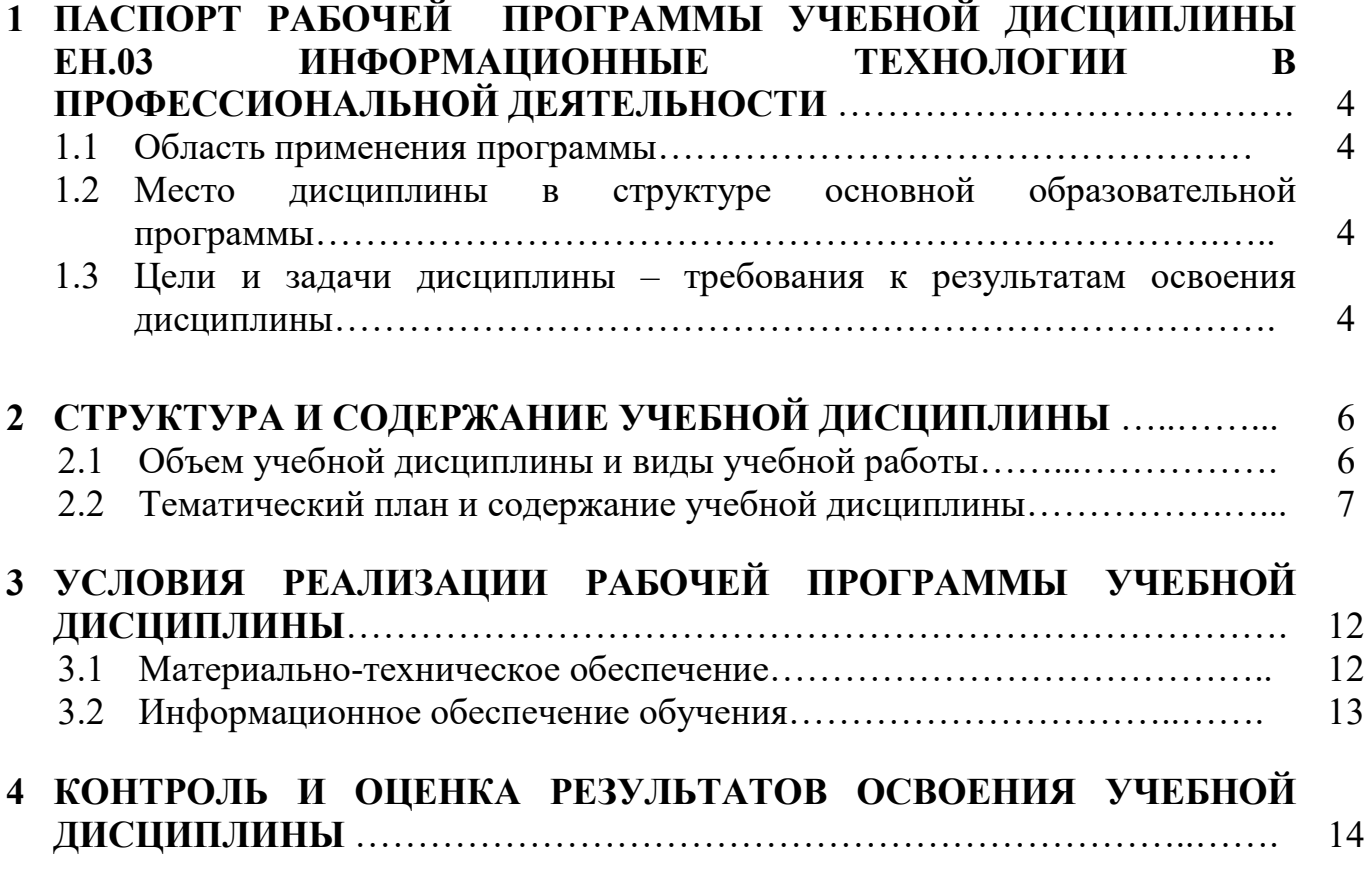

### **1 ПАСПОРТ РАБОЧЕЙ ПРОГРАММЫ УЧЕБНОЙ ДИСЦИПЛИНЫ ЕН.03. ИНФОРМАЦИОННЫЕ ТЕХНОЛОГИИ В ПРОФЕССИОНАЛЬНОЙ ДЕЯТЕЛЬНОСТИ**

#### **1.1. Область применения программы**

Рабочая программа учебной дисциплины является частью основной образовательной программы в соответствии с ФГОС среднего профессионального образования по подготовке специалистов среднего звена по специальности 23.02.03 Техническое обслуживание и ремонт автомобильного транспорта (базовая подготовка).

**1.2. Место дисциплины в структуре основной образовательной программы:** дисциплина ЕН.03. Информационные технологии в профессиональной деятельности является обязательной частью образовательной программы среднего профессионального образования по подготовке специалистов среднего звена по специальности 23.02.03 Техническое обслуживание и ремонт автомобильного транспорта входит в математический и общий естественнонаучный цикл.

### **1.3. Цели и задачи дисциплины – требования к результатам освоения дисциплины**

В результате освоения дисциплины обучающийся должен **уметь:**

- использовать технологии сбора, размещения, хранения, накопления, преобразования и передачи данных в профессионально ориентированных информационных системах;
- использовать в профессиональной деятельности различные виды программного обеспечения, в т. ч. специального;
- применять компьютерные и телекоммуникационные средства.

В результате освоения дисциплины обучающийся должен **знать:** 

- основные понятия автоматизированной обработки информации;
- общий состав и структуру персональных компьютеров вычислительных систем;
- состав, функции и возможности использования информационных и телекоммуникационных технологий в профессиональной деятельности;
- методы и средства сбора, обработки, хранения, передачи и накопления информации;
- базовые системные программные продукты и пакеты прикладных программ в области профессиональной деятельности;
- основные методы и приёмы обеспечения информационной безопасности.

Учебная дисциплина ЕН.03. Информационные технологии в способствует формированию следующих **профессиональных и общих компетенций:** 

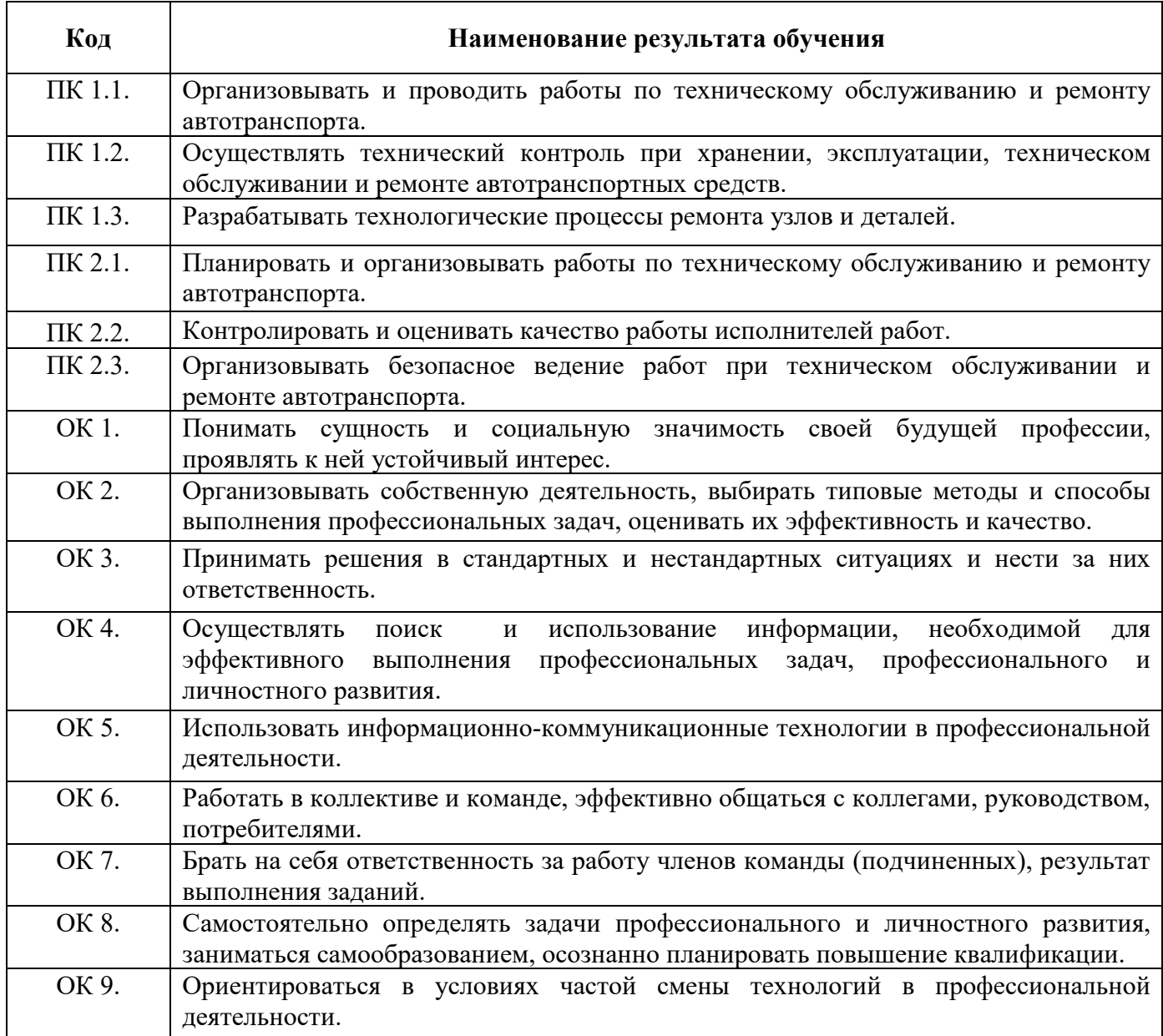

# **2 СТРУКТУРА И СОДЕРЖАНИЕ УЧЕБНОЙ ДИСЦИПЛИНЫ**

## **2.1. Объем учебной дисциплины и виды учебной работы**

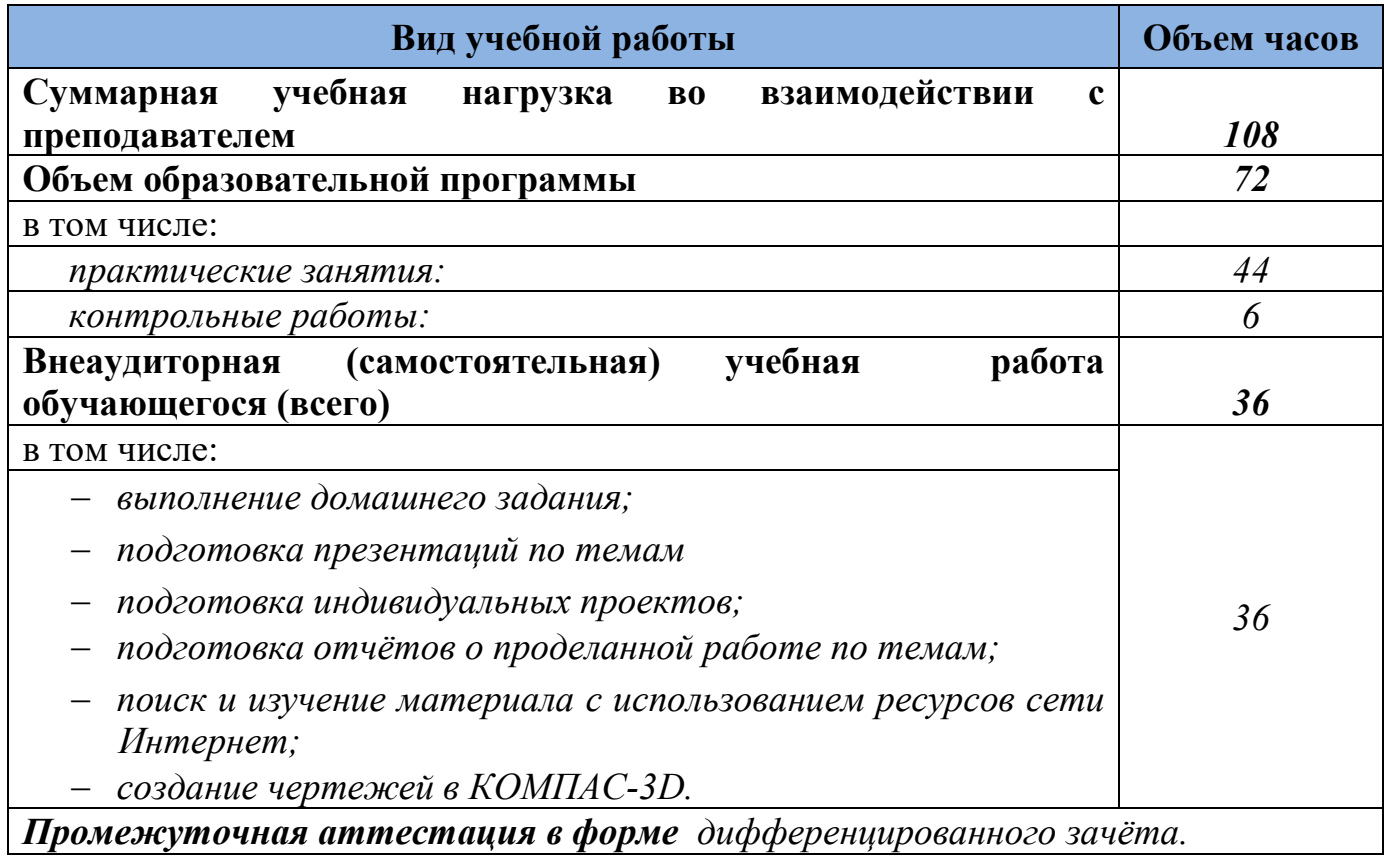

### **2.2. Тематический план и содержание учебной дисциплины**

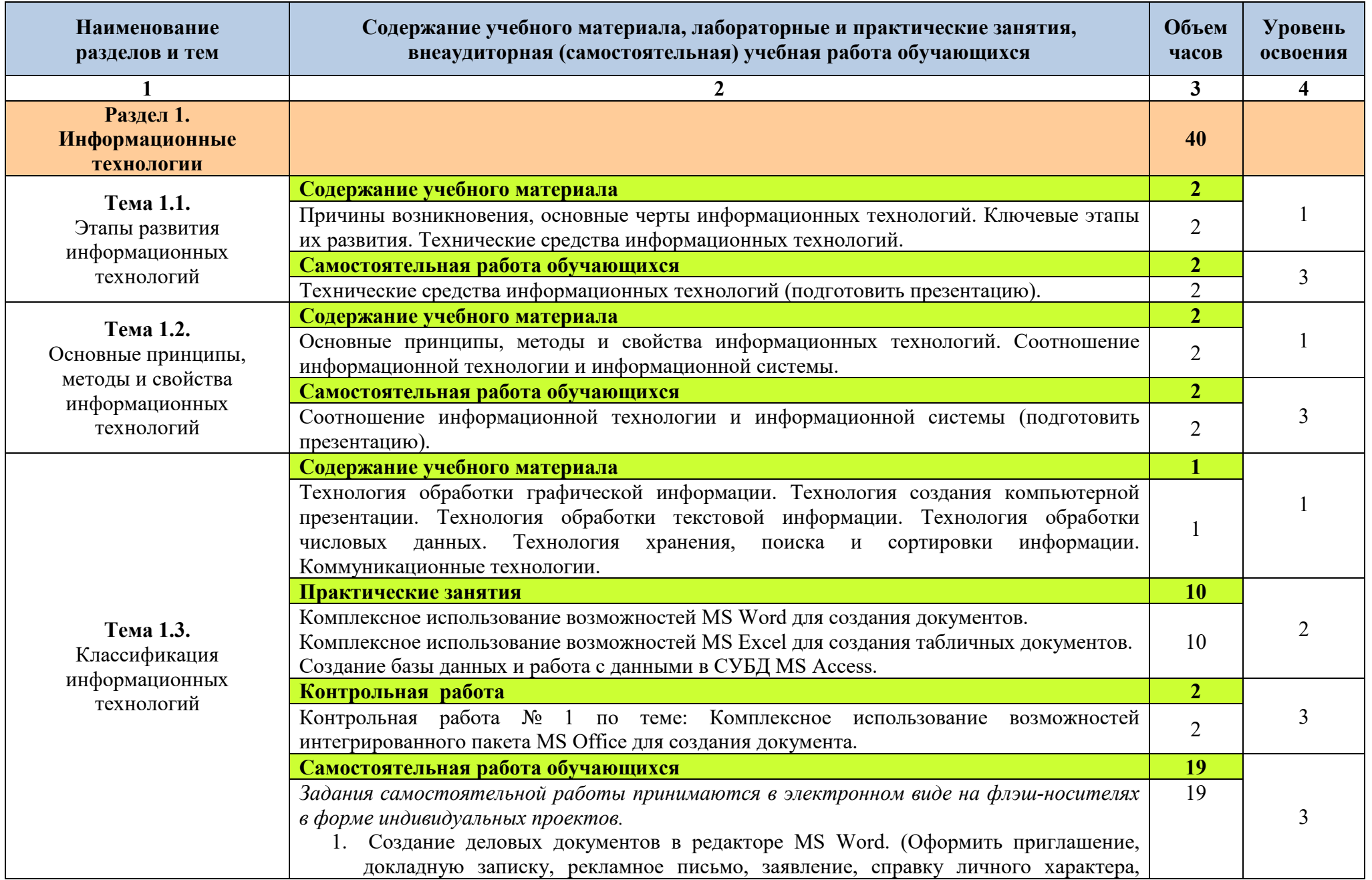

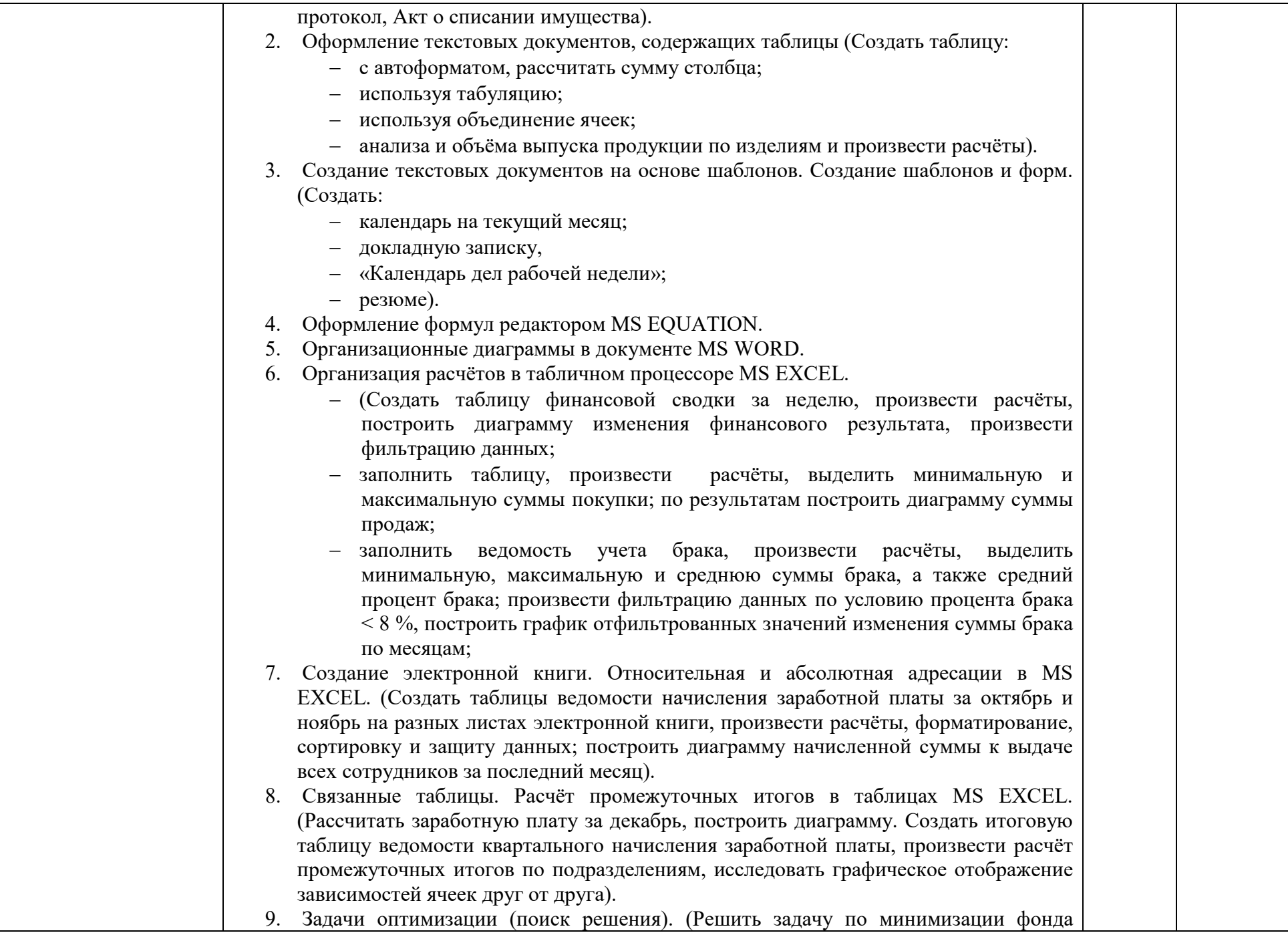

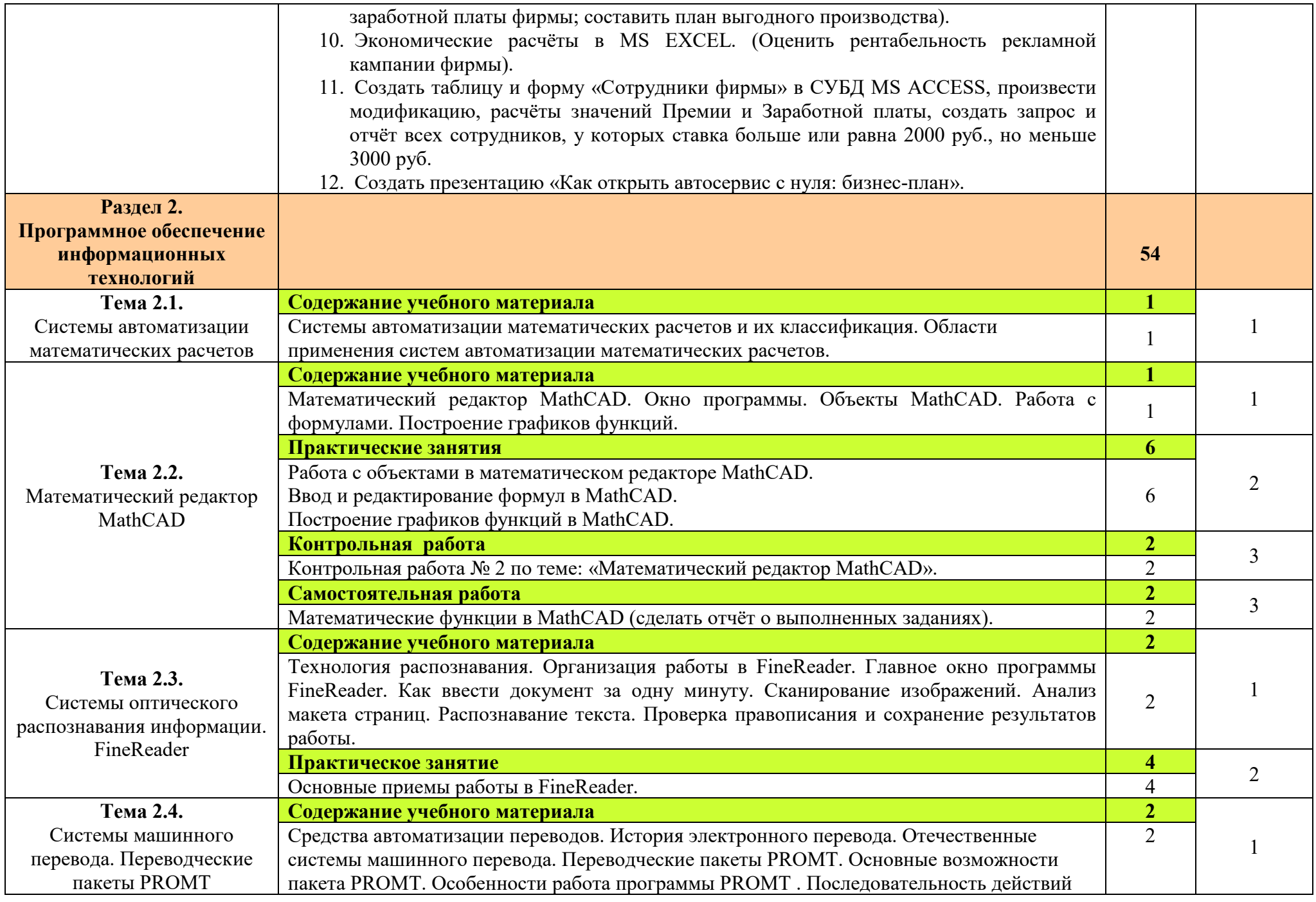

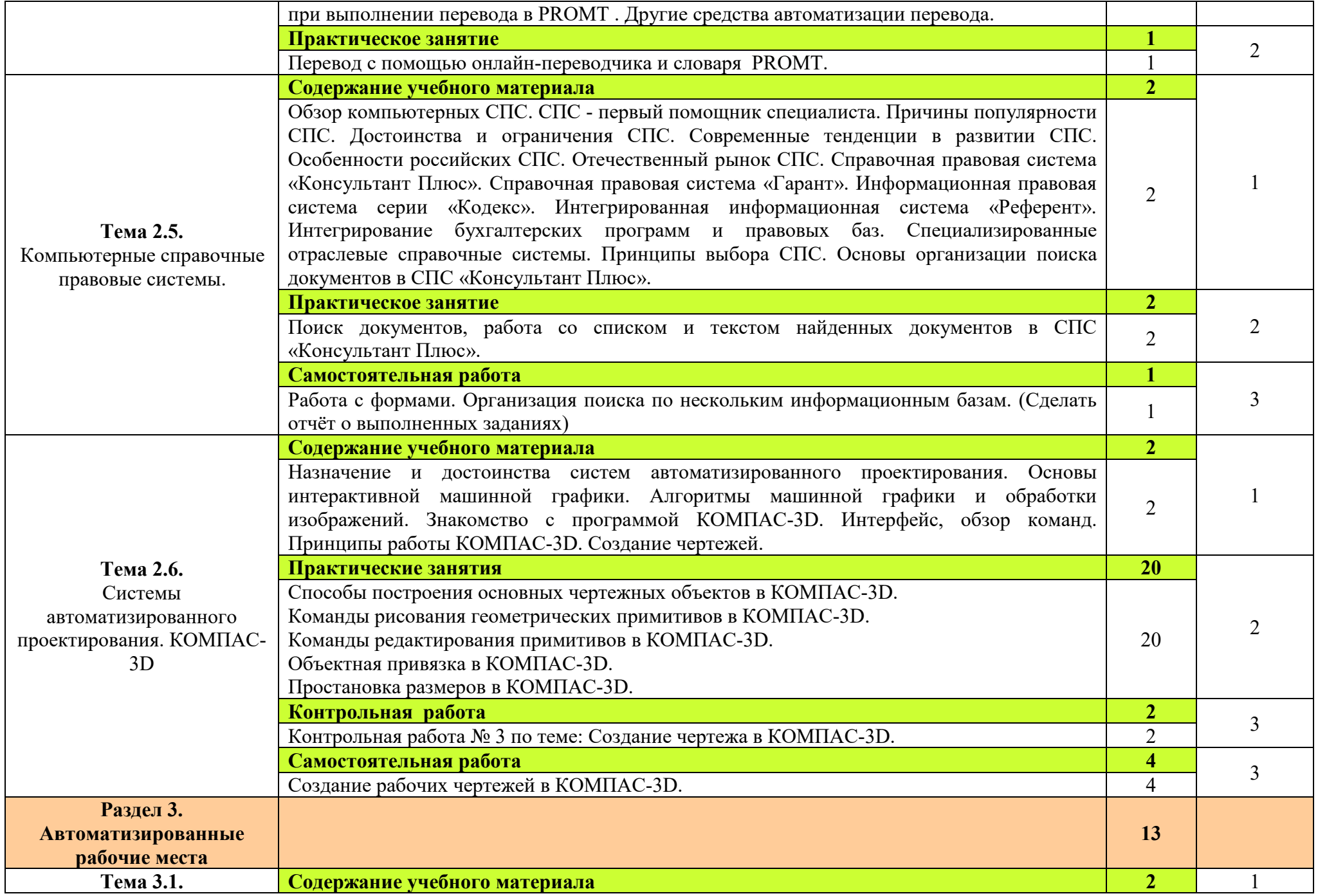

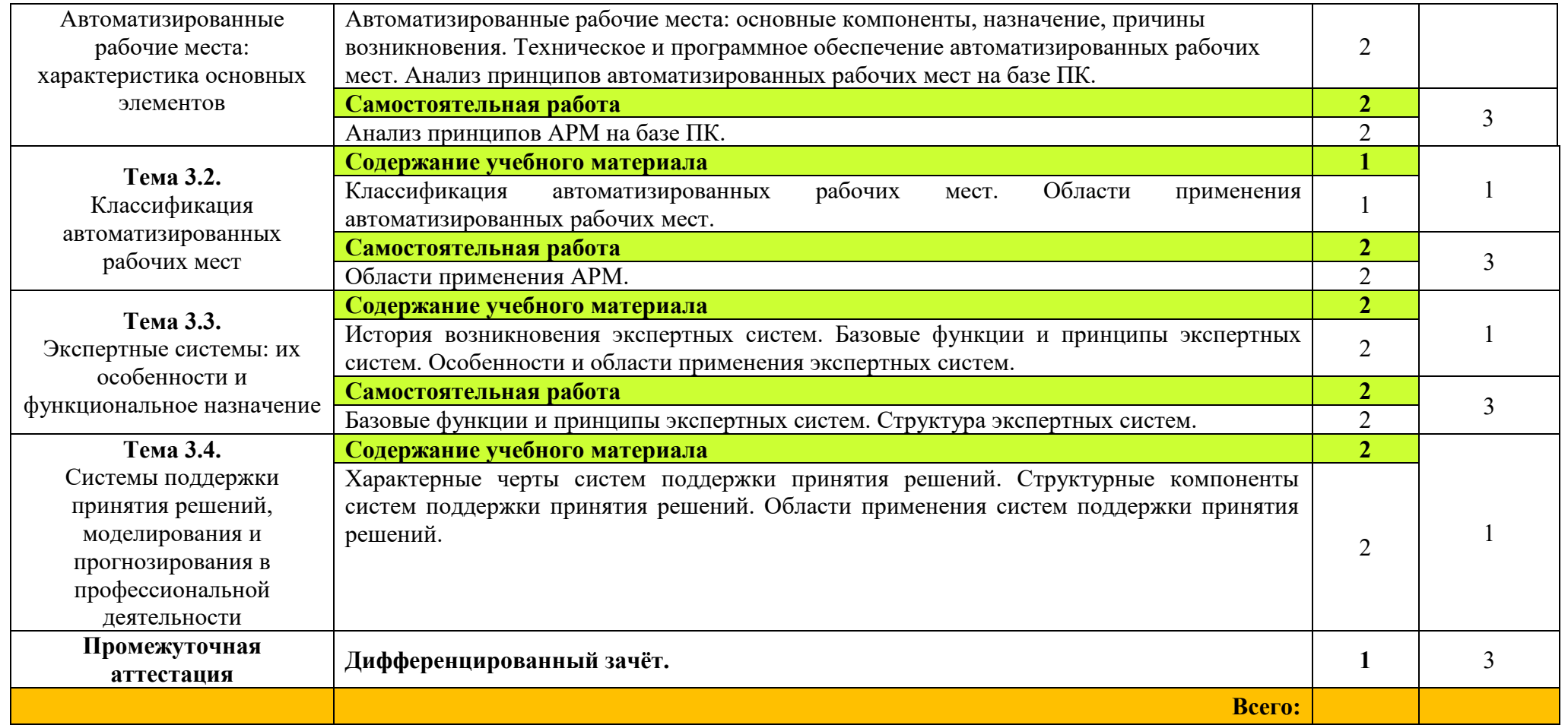

Для характеристики уровня освоения учебного материала используются следующие обозначения: 1. – ознакомительный (узнавание ранее изученных объектов, свойств);

2. – репродуктивный (выполнение деятельности по образцу, инструкции или под руководством);

3. – продуктивный (планирование и самостоятельное выполнение деятельности, решение проблемных задач).

### **3 УСЛОВИЯ РЕАЛИЗАЦИИ РАБОЧЕЙ ПРОГРАММЫ УЧЕБНОЙ ДИСЦИПЛИНЫ**

### **3.1. Материально-техническое обеспечение**

 Для реализации рабочей программы учебной дисциплины имеется учебный кабинет информатики и информационных технологий.

#### **Технические средства обучения:**

- интерактивная доска;
- рабочее место преподавателя, оснащенное ноутбуком;
- посадочные места по количеству обучающихся;
- рабочие места обучающихся, оборудованные персональным компьютером, объединённые в локальную сеть и выходом в сеть Интернет;
- принтер, сканер, копировальный аппарат;
- сервер;
- комплект сетевого оборудования;
- устройство для чтения информации с карты памяти (картридер);
- устройства ввода/вывода звуковой информации микрофон, колонки и наушники;
- специальные модификации устройств для ручного ввода текстовой информации и манипулирования экранными объектами – клавиатура и мышь.

### **Программные средства обучения:**

- операционная система;
- файловый менеджер (в составе операционной системы);
- почтовый клиент (входит в состав операционной системы).
- антивирусная программа;
- программа-архиватор;
- комплект программ, включающий: текстовый редактор, программу разработки презентаций, электронные таблицы.
- звуковой редактор;
- редакторы векторной и растровой графики;
- мультимедиа проигрыватель (входит в состав операционной системы;
- браузер;
- система управления базами данных, обеспечивающая необходимые требования;
- система программирования.

### **Методическое обеспечение обучения.**

практические задания и методические указания по их выполнению;

- контрольные работы для проведения текущего контроля знаний по дисциплине;
- опорные конспекты лекций по дисциплине;
- компьютерные презентации;
- тест к дифференцированному зачету.

### **3.2. Информационное обеспечение обучения**

### **Перечень учебных изданий, Интернет-ресурсов, дополнительной литературы.**

#### **Основные источники:**

- 1. Михеева Е.В. Информационные технологии в профессиональной деятельности: учеб. пособие для студ. учреждений сред. проф. образования. – М. Издательский центр «Академия», 2012 г.
- 2. Михеева Е.В. Практикум по информационным технологиям в профессиональной деятельности: учеб. пособие для студ. учреждений сред. проф. образования. – М. Издательский центр «Академия», 2012 г.

#### **Дополнительные источники:**

- 1. Михеева Е.В., Титова О.И. Информационные технологии в профессиональной деятельности. Технические специальности: учебник для студ. учреждений сред. проф. образования. - М.: Издательский центр «Академия», 2014 г.
- 2. Копыл В.И. Информатика. Весь школьный курс в таблицах. Минск: Букмастер: Кузьма, 2012 г.
- 3. Залогова Л.А. Компьютерная графика. Элективный курс: практикум. М., 2011 г.
- 4. Логинов М.Д., Логинова Т.А. Техническое обслуживание средств вычислительной техники: учеб. пособие. - М., 2010 г.
- 5. Мельников В.П., Клейменов С.А., Петраков А.В. Информационная безопасность: учеб. пособие. - М., 2013 г.
- 6. Назаров С.В., Широков А.И. Современные операционные системы: учеб. пособие. — М., 2011 г.

### **4 КОНТРОЛЬ И ОЦЕНКА РЕЗУЛЬТАТОВ ОСВОЕНИЯ УЧЕБНОЙ ДИСЦИПЛИНЫ**

Контроль и оценка результатов освоения учебной дисциплины осуществляется преподавателем в процессе проведения практических работ, тестирования, а также выполнения обучающимися индивидуальных заданий.

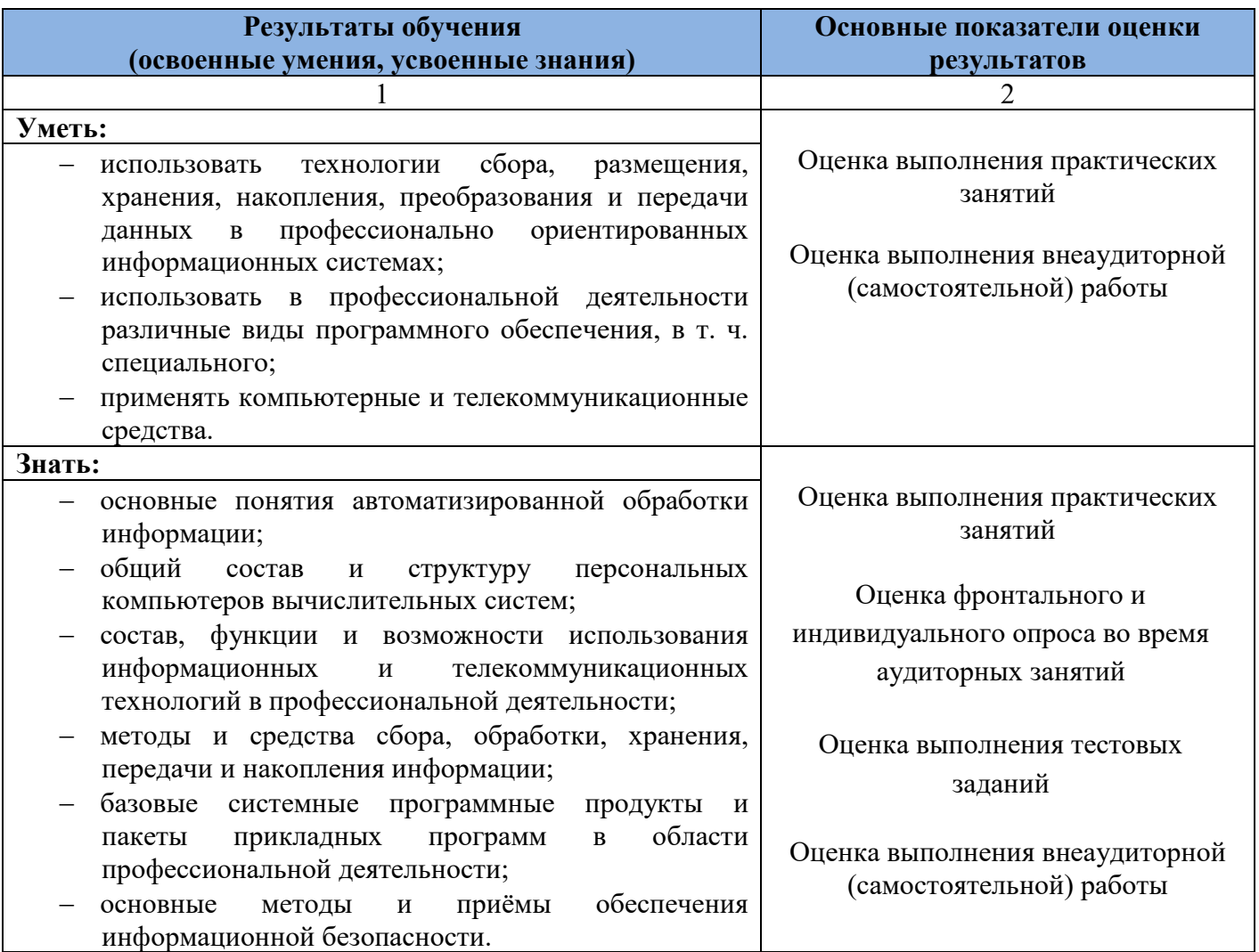

Оценка индивидуальных образовательных достижений по результатам текущего контроля производится в соответствии с универсальной шкалой (таблица).

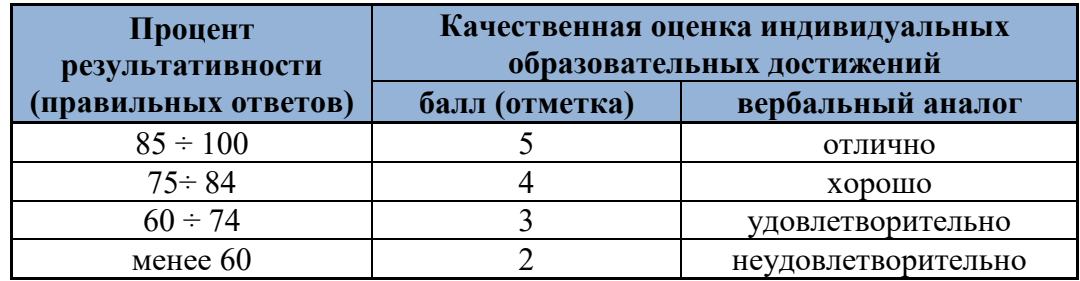

На этапе текущего контроля по медиане качественных оценок

индивидуальных образовательных достижений определяется интегральная оценка освоенных обучающимися профессиональных и общих компетенций как результатов освоения учебной дисциплины.